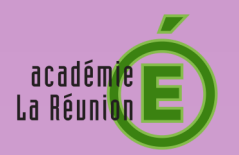

## **MÉMO** Compte Parents

Créer une boîte e-mail

## **Procédure pour créer votre boîte e-mail sur le site : www.laposte.net**

Nous vous conseillons d'utiliser un navigateur de type Firefox ou Chrome

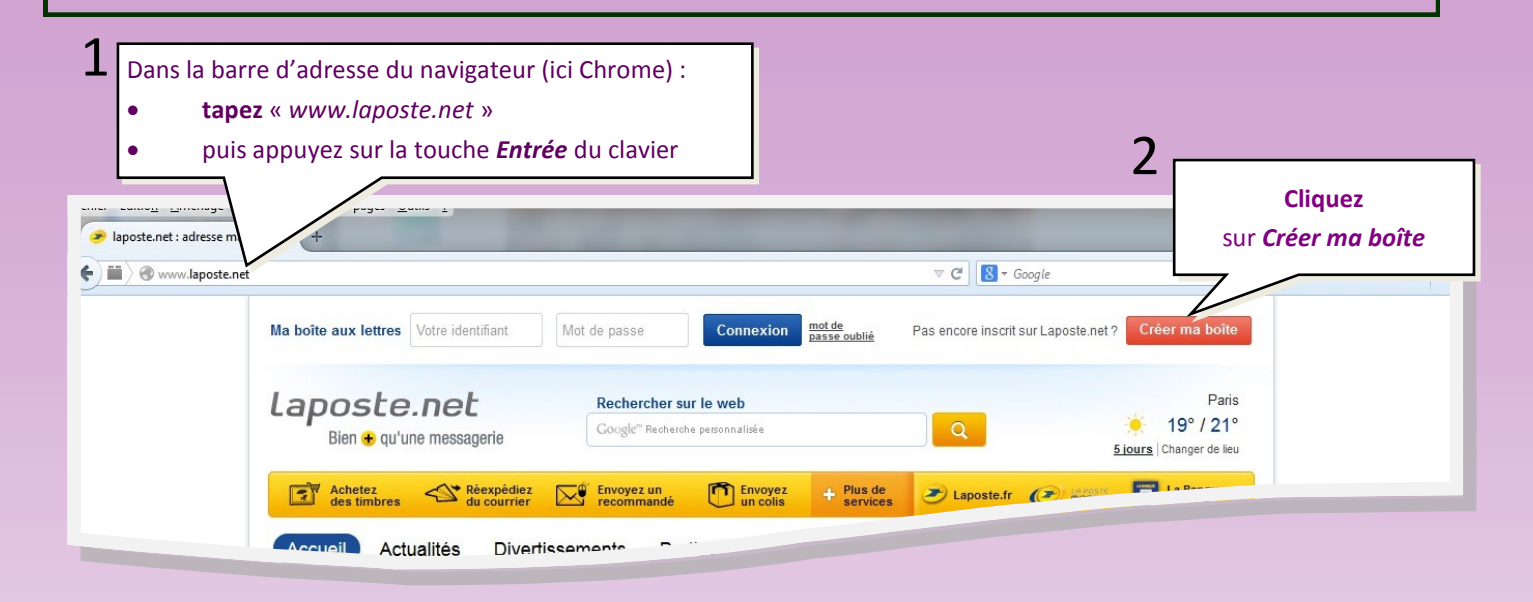

## **Vous accédez alors à un formulaire...**

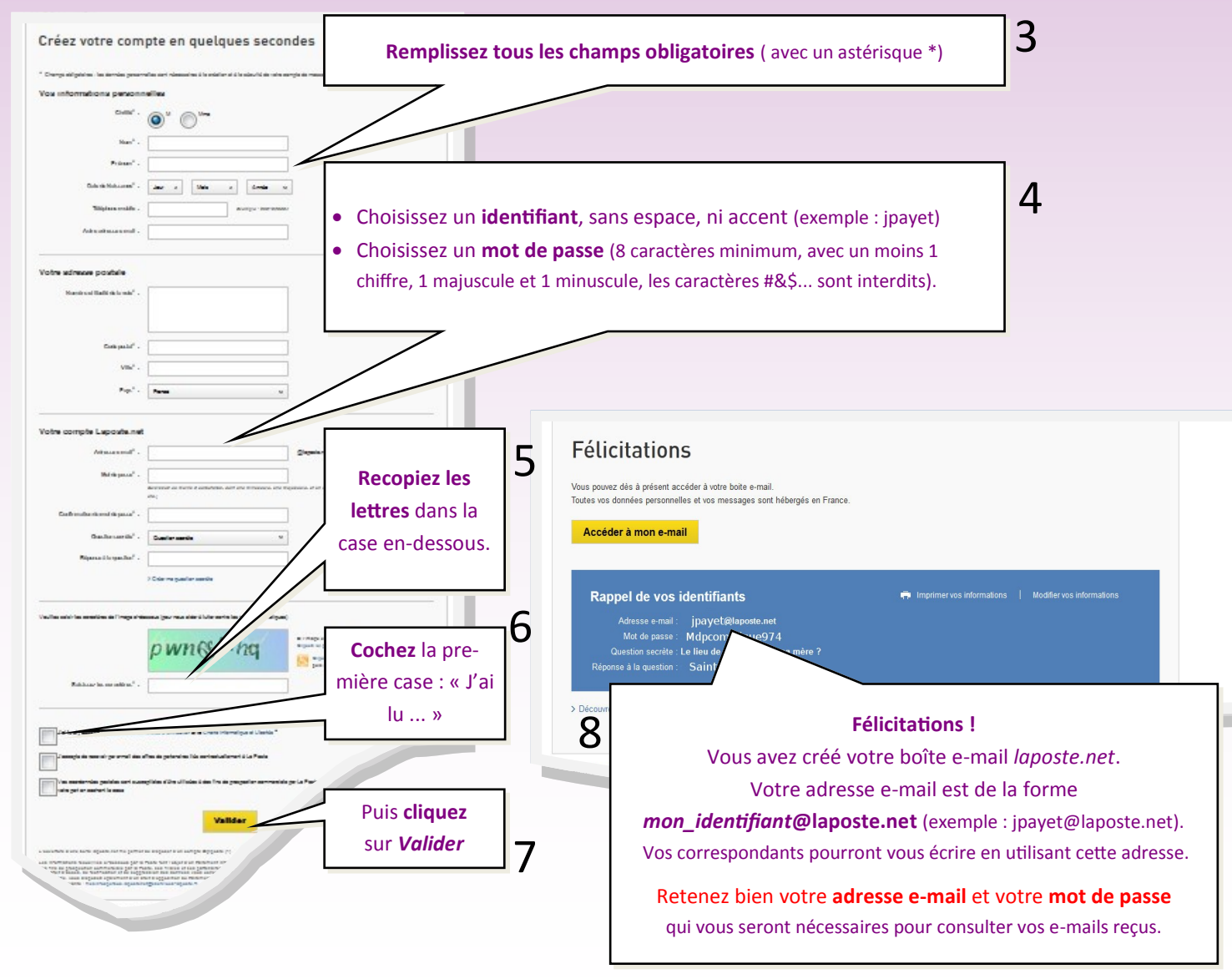